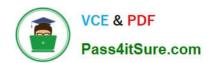

## ST0-250<sup>Q&As</sup>

SymantecMessaging Gateway10.5Technical Assessment

### Pass Symantec ST0-250 Exam with 100% Guarantee

Free Download Real Questions & Answers PDF and VCE file from:

https://www.pass4itsure.com/st0-250.html

100% Passing Guarantee 100% Money Back Assurance

Following Questions and Answers are all new published by Symantec Official Exam Center

- Instant Download After Purchase
- 100% Money Back Guarantee
- 365 Days Free Update
- 800,000+ Satisfied Customers

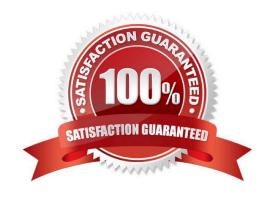

# VCE & PDF Pass4itSure.com

#### https://www.pass4itsure.com/st0-250.html

2024 Latest pass4itsure ST0-250 PDF and VCE dumps Download

#### **QUESTION 1**

What two actions can allowed end-users do to submit samples to Symantec and have custom anti-spam rules created? (Select two.)

- A. submit a sample to Symantec using the Email Submission Client
- B. flag messages in their web-based SMG quarantine page as being spam and submitting the results
- C. forward spam samples to abuse@symantec.com with a subject of "MISSED SPAM"
- D. move the message into the included "Junk E-mail" folder available in Outlook
- E. submit a sample to Symantec using the Email Submission Client available for Lotus Domino

Correct Answer: AB

#### **QUESTION 2**

Where are options for backup and restore of Symantec Messaging Gateway 10.5 located?

- A. Administration -> Version
- B. Administration -> Utilities
- C. Administration -> Restore/Download
- D. Administration -> Updates

Correct Answer: A

#### **QUESTION 3**

A diagnostics package for a scanner-only appliance can be generated from the GUI in Symantec Messaging Gateway 10.5. If the package is small (less than 5 MB), which transfer protocol type should be used by the administrator to verify the diagnostics package before providing it to technical support for analysis?

- A. SMTP
- B. Download to desktop
- C. FTP
- D. SCP

Correct Answer: B

#### **QUESTION 4**

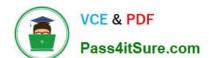

#### https://www.pass4itsure.com/st0-250.html

2024 Latest pass4itsure ST0-250 PDF and VCE dumps Download

An administrator tests the default antivirus policies by sending a message with an encrypted attachment. When the administrator checks the recipient inbox, what appears?

- A. The test email appears with a modified subject line.
- B. A system-generated message appears concerning an unscannable attachment.
- C. A message with a pointer to the Suspect Virus Quarantine appears.
- D. The email is missing due to deletion by the system.

Correct Answer: A

#### **QUESTION 5**

What happens to an IP listed in the Fastpass exclusions?

- A. The IP will not be processed for spam, but will still be scanned for malware.
- B. The IP will be excluded from spam scanning.
- C. The IP will never get a Fastpass.
- D. The IP will be excluded from compliance scanning.

Correct Answer: C

#### **QUESTION 6**

An organization wants to be extremely aggressive in identifying new and emerging virus threats. Which action should be recommended?

- A. Enable the use of rapid release definitions
- B. Enable zero-day virus protection
- C. Set the virus policy to automatically delete viruses
- D. Set LiveUpdate to check for definitions every five minutes

Correct Answer: A

#### **QUESTION 7**

In addition to a configured seed, which other characteristic does Symantec Messaging Gateway 10.5 use to create a unique tag for Bounce Attack Prevention?

- A. Message ID
- B. IP address

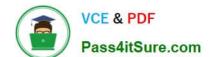

### https://www.pass4itsure.com/st0-250.html

2024 Latest pass4itsure ST0-250 PDF and VCE dumps Download

- C. Fully qualified hostname
- D. Date

Correct Answer: D

#### **QUESTION 8**

What should an administrator do before performing a software update of Symantec Messaging Gateway 10.5?

- A. Store backup on local server
- B. Store backup on a remote location using FTP
- C. Encrypt local backup
- D. Purge all backups from the appliance

Correct Answer: C

#### **QUESTION 9**

Which two features of Symantec Messaging Gateway 10.5 can be implemented to address the need of Data Loss Prevention (DLP)? (Select two.)

- A. setup content filtering rules using pre-defined content category dictionaries
- B. setup connection to any industry standard DLP product
- C. setup content filtering rules to strip out any executable content
- D. enforce antivirus scanning for all outbound email
- E. setup connection to Symantec\\'s DLP Enforce product

Correct Answer: AE

#### **QUESTION 10**

A company uses multiple control centers. What must be done to ensure legitimate NDRs are recognized by Bounce Attack Prevention across all scanners?

- A. configure the same seed value on each control center
- B. configure the same administrator email address across both control centers
- C. configure the same seed value on each scanner
- D. configure both control centers with the same internal email hosts

Correct Answer: A

# VCE & PDF Pass4itSure.com

#### https://www.pass4itsure.com/st0-250.html

2024 Latest pass4itsure ST0-250 PDF and VCE dumps Download

#### **QUESTION 11**

An administrator needs to determine which policies have triggered for a particular message. Which troubleshooting tool will help to identify issues with policy precedence and actions?

- A. Incident Match log
- B. Filtering Policy report
- C. Filtering Precedence Exception report
- D. Message Audit log

Correct Answer: D

#### **QUESTION 12**

What must be done before using Spam Quarantine?

- A. Configure address resolution
- B. Configure groups to have a policy to quarantine messages
- C. Configure a partition for use by Spam Quarantine
- D. Configure Spam Scan settings to identify suspected spam

Correct Answer: B

#### **QUESTION 13**

Outgoing messages need to be checked for specific words and phrases. Any messages containing the listed words should be held for review. Which content filtering resource is used for this requirement?

- A. Directories
- B. Dictionaries
- C. Notifications
- D. Annotations

Correct Answer: D

#### **QUESTION 14**

Which command is used to collect the configuration and log files from the command line interface (CLI)?

A. diagnostics

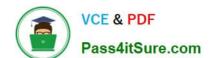

#### https://www.pass4itsure.com/st0-250.html 2024 Latest pass4itsure ST0-250 PDF and VCE dumps Download

B. mallog

C. collect-logs

D. cc-config

Correct Answer: A

#### **QUESTION 15**

During the installation and configuration process, when will Symantec Messaging Gateway 10.5 require access to the network?

A. prior to the bootstrap process

B. when defining the DNS server

C. when defining the Gateway address

D. prior to accessing the site setup wizard

Correct Answer: D

ST0-250 PDF Dumps

ST0-250 Study Guide

ST0-250 Braindumps